## Web Font Installation Embedding Fonts

Adding a unique font to your website or web application is a great way to let it become special and allows to follow predefined corporate design rules. The @font-face CSS rule explained below is the most common approach for adding custom fonts to a website.

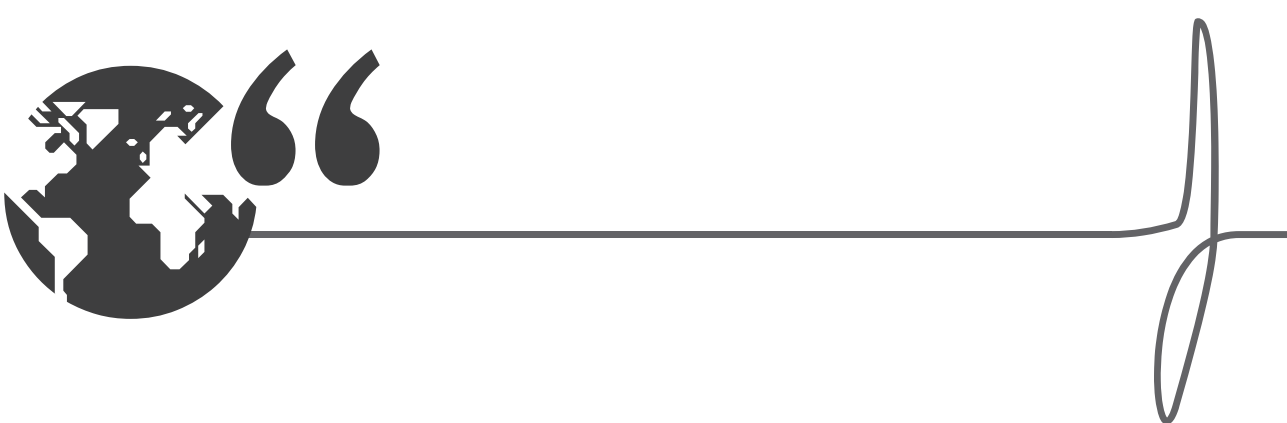

## INSTALL FONTS ON SERVERS:

## *1. Localize and unzip the Font-File*

You may install the font software on a web server together with a website in order to enable web browsers to render the typesetting in webdesign, for example by using the cssrule @font-face. Please apply reasonable state-of-the-art measures to ensure, that third parties and other websites cannot acces the font software for displaying.

## *2. Using Web font software*

The @font-face rule allows custom fonts to be loaded on a webpage. Once added to a stylesheet, the rule instructs the browser to download the font from where it is hosted, then display it as specified in the CSS. This is the method with the deepest support possible right now. The @font-face rule should be added to the stylesheet before any styles.

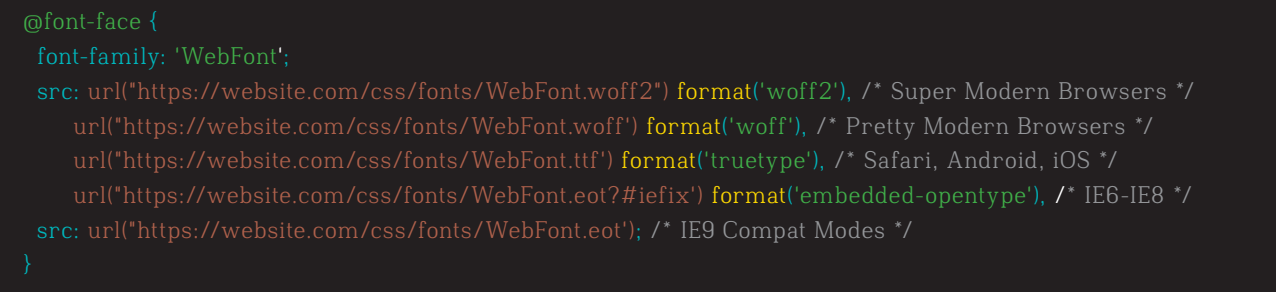

Then use it to style elements like this:

body { font-family: , WebFont', Fallback, sans-serif;

Please search the web for more informations about web fonts.

*Please ensure that the usage follows all terms and conditions written in the end user licence agreement. Thank you for using our fonts and font software and enjoy the work with it.*

alphabeet.at / Schriftstudio / Font Shop